### Introduction to Database Systems CSE 444

#### Lecture 17: Relational Algebra

CSE 444 - Spring 2009

# **Outline**

- Motivation and sets v.s. bags
- Relational Algebra
- Translation from SQL to the Relational Algebra
- Read Sections 2.4, 5.1, and 5.2
	- [Old edition: 5.1 through 5.4]
	- These book sections go over relational operators

### The WHAT and the HOW

- In SQL, we write WHAT we want to get form the data
- The database system needs to figure out HOW to get the data we want
- The passage from WHAT to HOW goes through the **Relational Algebra**

### $SQL = WHAT$

Product(pid, name, price) Purchase(pid, cid, store) Customer(cid, name, city)

> SELECT DISTINCT x.name, z.name FROM Product x, Purchase y, Customer z WHERE x.pid = y.pid and y.cid = z.cid and x.price > 100 and z.city = 'Seattle'

It's clear WHAT we want, unclear HOW to get it

### Relational Algebra = HOW

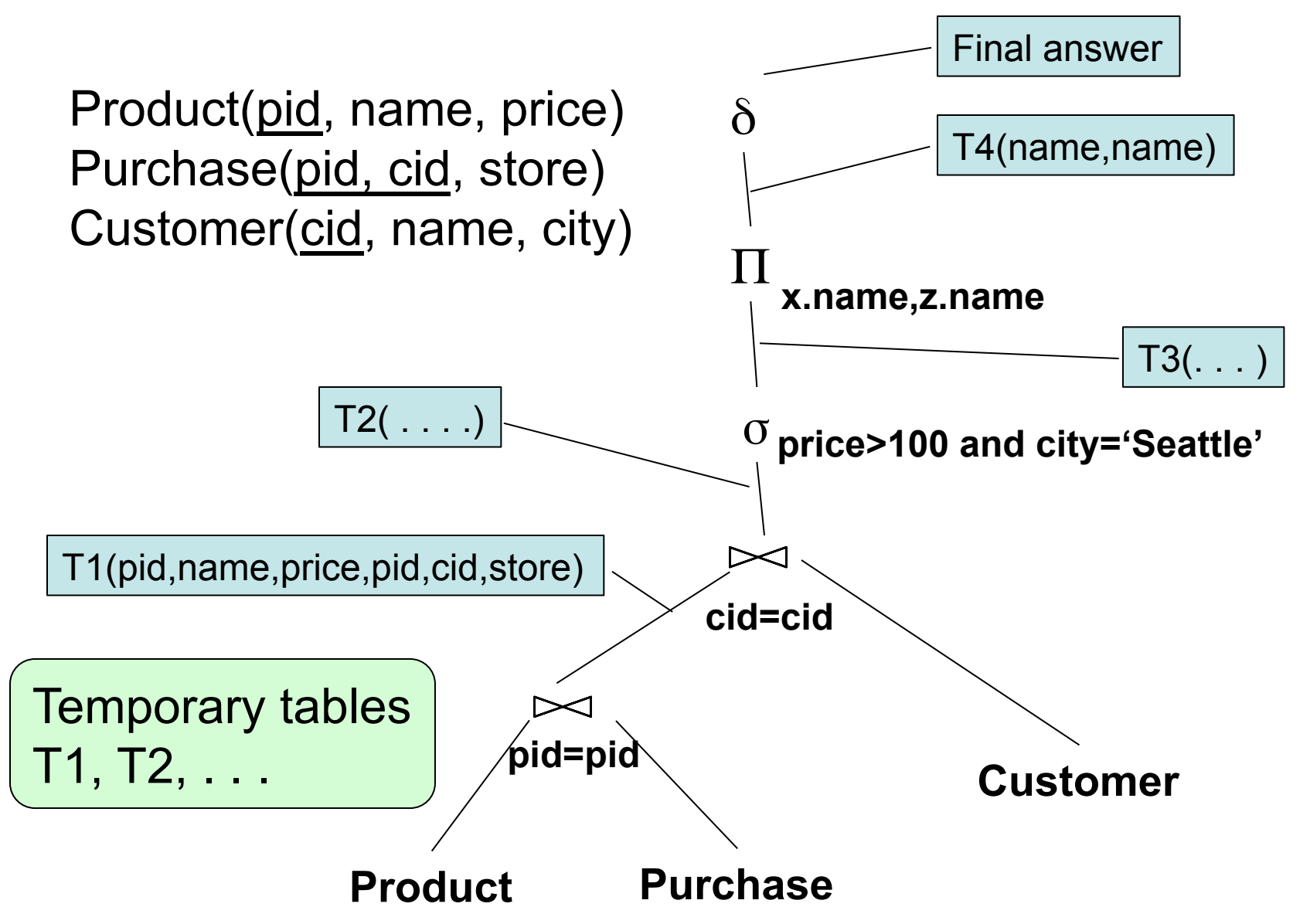

5

# Relational Algebra = HOW

The order is now clearly specified:

- Iterate over PRODUCT...
- …join with PURCHASE...
- …join with CUSTOMER...
- …select tuples with Price>100 and City='Seattle'…
- …eliminate duplicates...
- …and that's the final answer !

### Sets v.s. Bags

- Sets:  $\{a,b,c\}$ ,  $\{a,d,e,f\}$ ,  $\{\}$ , ...
- Bags:  $\{a, a, b, c\}$ ,  $\{b, b, b, b, b\}$ , ...

#### Relational Algebra has two flavors:

- Over sets: theoretically elegant but limited
- Over bags: needed for SQL queries + more efficient
	- Example: Compute average price of all products
- We discuss set semantics
- We mention bag semantics only where needed

# **Outline**

- Motivation and sets v.s. bags
- Relational Algebra
- Translation from SQL to the Relational Algebra
- Read Sections 2.4, 5.1, and 5.2
	- [Old edition: 5.1 through 5.4]
	- These book sections go over relational operators

# Relational Algebra

- **Query language** associated with relational model
- **Queries specified in an operational manner**
	- A query gives a step-by-step procedure

#### • **Relational operators**

- Take one or two relation instances as argument
- Return one relation instance as result
- Easy to **compose** into **relational algebra expressions**

# Relational Algebra (1/3)

Five basic operators:

- Union (∪) and Set difference (–)
- Selection:  $\sigma_{\text{condition}}(S)$ 
	- Condition is Boolean combination (∧,∨) of terms
	- Term is: attribute op constant, attr. op attr.
	- $-$  Op is: <, <=, =,  $\neq$ , >=, or >
- Projection:  $\pi_{\text{list-of-attributes}}(S)$
- Cross-product or cartesian product (×)

# Relational Algebra (2/3)

Derived or auxiliary operators:

- Intersection (∩), Division (R/S)
- Join:  $R_{\bowtie}$   $_{A}$  S =  $_{\sigma}$  $_{A}$ (R  $\times$  S)
- Variations of joins
	- Natural, equijoin, theta-join
	- Outer join and semi-join
- Rename  $\rho_{B1,...,Bn}$  (S)

# Relational Algebra (3/3)

Extensions for bags

- Duplicate elimination: δ
- Group by:  $\gamma$  [Same symbol as aggregation] – Partitions tuples of a relation into "groups"
- Sorting: τ

#### Other extensions

• Aggregation:  $\gamma$  (min, max, sum, average, count)

# Union and Difference

- R1 ∪ R2
- Example:
	- ActiveEmployees ∪ RetiredEmployees
- $R1 R2$
- Example:
	- AllEmployees RetiredEmployees

Be careful when applying to bags!

## What about Intersection ?

- It is a derived operator
- R1  $\cap$  R2 = R1 (R1 R2)
- Also expressed as a join (will see later)
- Example
	- UnionizedEmployees ∩ RetiredEmployees

# Relational Algebra (1/3)

Five basic operators:

- Union (∪) and Set difference (–)
- Selection:  $\sigma_{\text{condition}}(S)$ 
	- Condition is Boolean combination (∧,∨) of terms
	- Term is: attribute op constant, attr. op attr.
	- $-$  Op is: <, <=, =,  $\neq$ , >=, or >
- Projection:  $\pi_{\text{list-of-attributes}}(S)$
- Cross-product or cartesian product (×)

### Selection

- Returns all tuples that satisfy a condition
- Notation:  $\sigma_c(R)$
- Examples
	- $\sigma_{\text{Salary} > 40000}$  (Employee)
	- $-\sigma_{\text{name}=\text{``Smith''}}$  (Employee)
- The condition c can be
	- Boolean combination (∧,∨) of terms
	- Term is: attribute op constant, attr. op attr.
	- Op is:  $\lt$ ,  $\lt$ =,  $=$ ,  $\neq$ ,  $\gt$ =, or  $\gt$

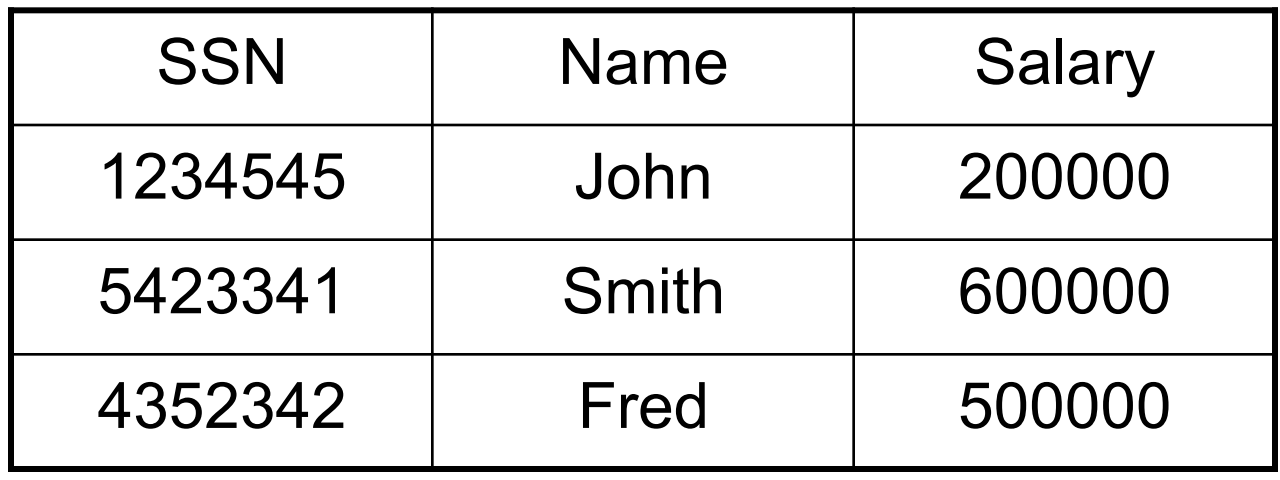

#### $\sigma_{Salary\, >\,40000}$  (Employee)

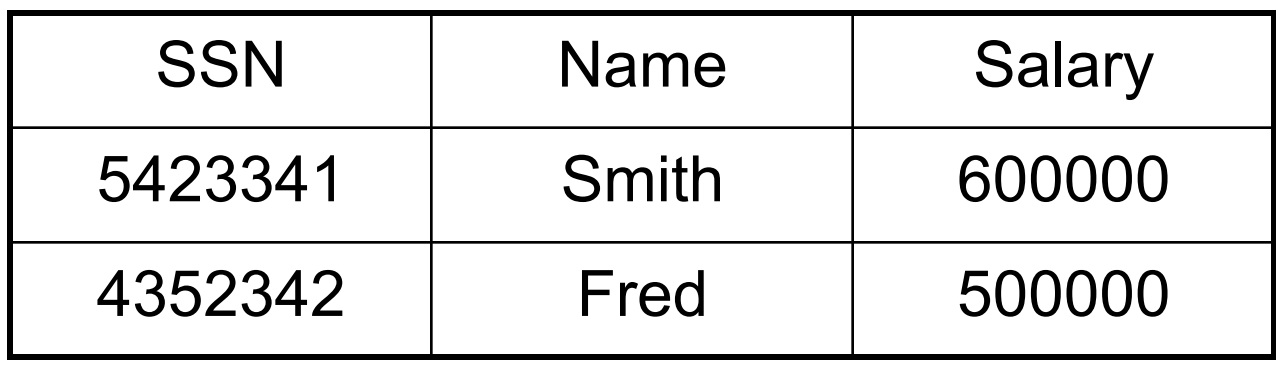

# Projection

- Eliminates columns
- Notation:  $\Pi_{A1,...,An} (R)$
- Example: project social-security number and names:
	- $\Pi$ <sub>SSN, Name</sub> (Employee)
	- Output schema: Answer(SSN, Name)

Semantics differs over set or over bags

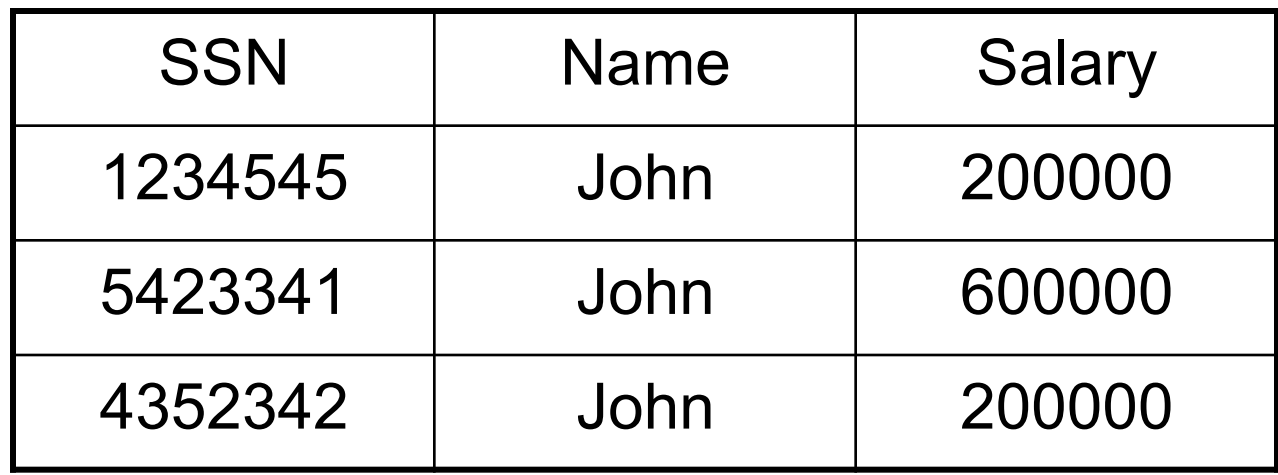

#### $\Pi$ <sub>Name,Salary</sub> (Employee)

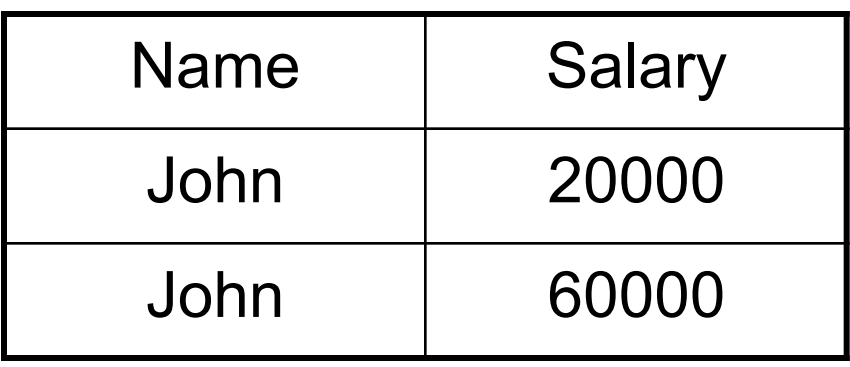

Set semantics: duplicate elimination automatic

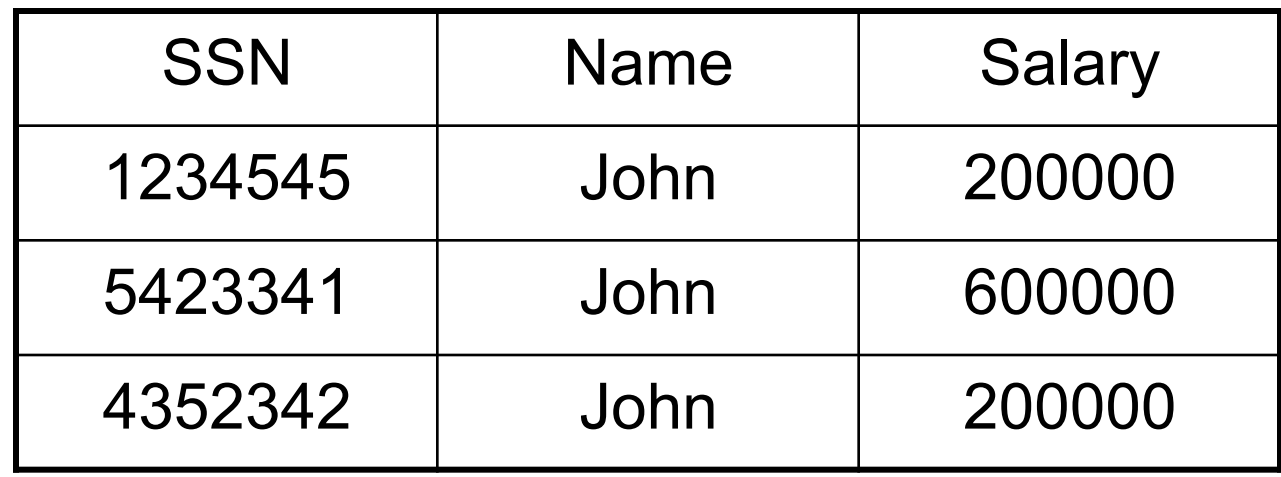

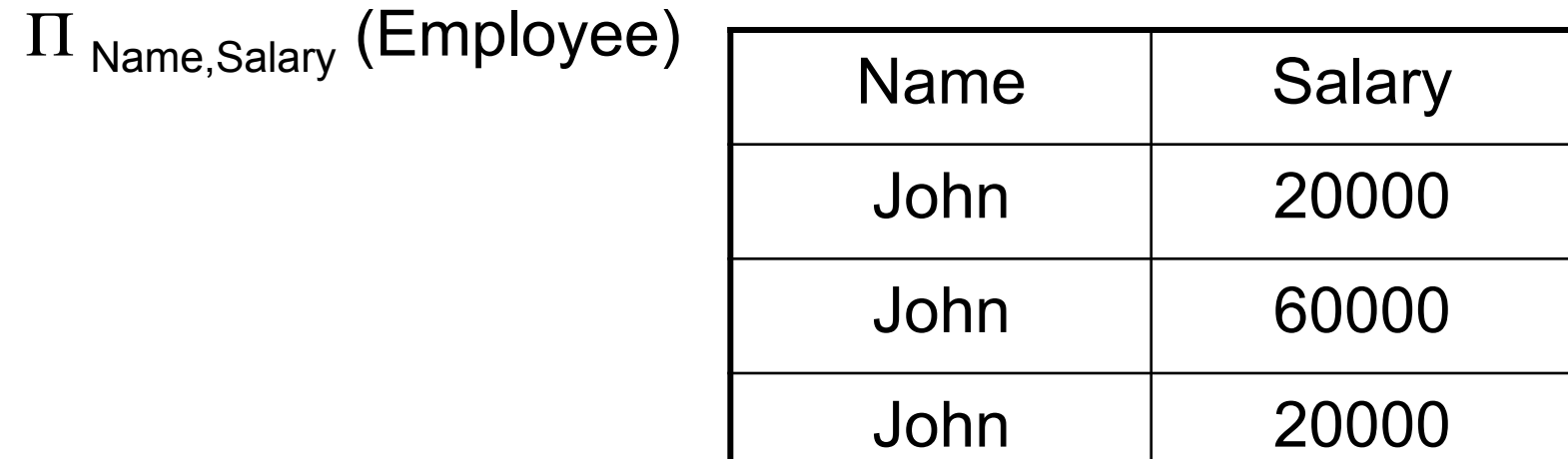

Bag semantics: no duplicate elimination; need explicit  $\delta$ 

# Selection & Projection Examples

#### **Patient**

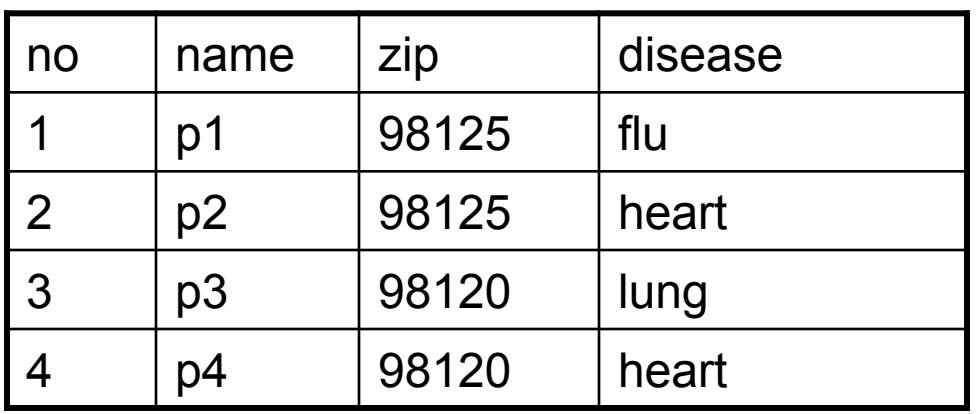

 $\pi_{\mathsf{zip},\mathsf{disease}}(\mathsf{Pattern})$ 

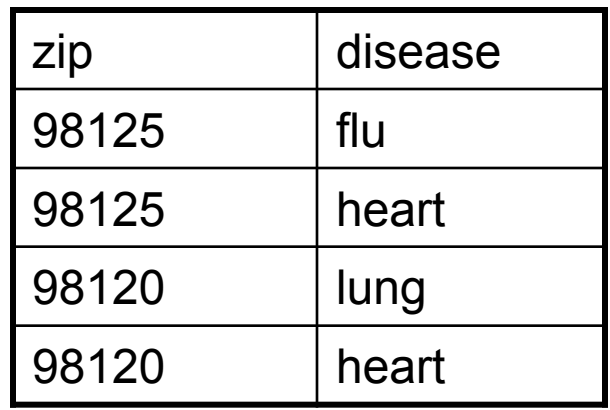

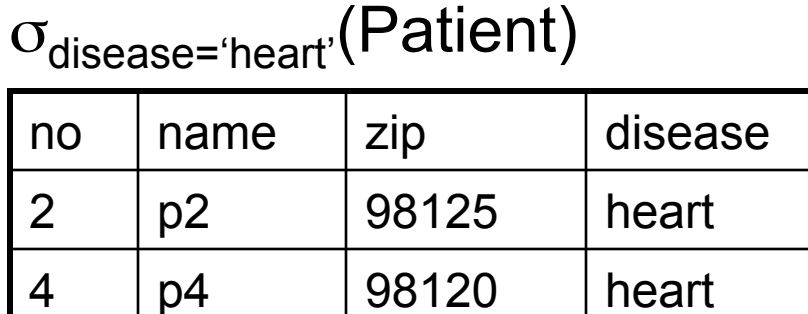

$$
\pi_{zip} ( \sigma_{disease = 'heart'} (Patient) )
$$

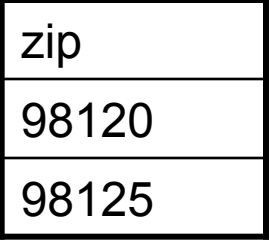

# Relational Algebra (1/3)

Five basic operators:

- Union (∪) and Set difference (–)
- Selection:  $\sigma_{\text{condition}}(S)$ 
	- Condition is Boolean combination (∧,∨) of terms
	- Term is: attribute op constant, attr. op attr.
	- $-$  Op is: <, <=, =,  $\neq$ , >=, or >
- Projection:  $\pi_{\text{list-of-attributes}}(S)$
- Cross-product or cartesian product (×)

### Cartesian Product

- Each tuple in R1 with each tuple in R2
- Notation: R1 × R2
- Example:
	- $-$  Employee  $\times$  Dependents
- Rare in practice; mainly used to express joins

#### **Cartesian Product Example**

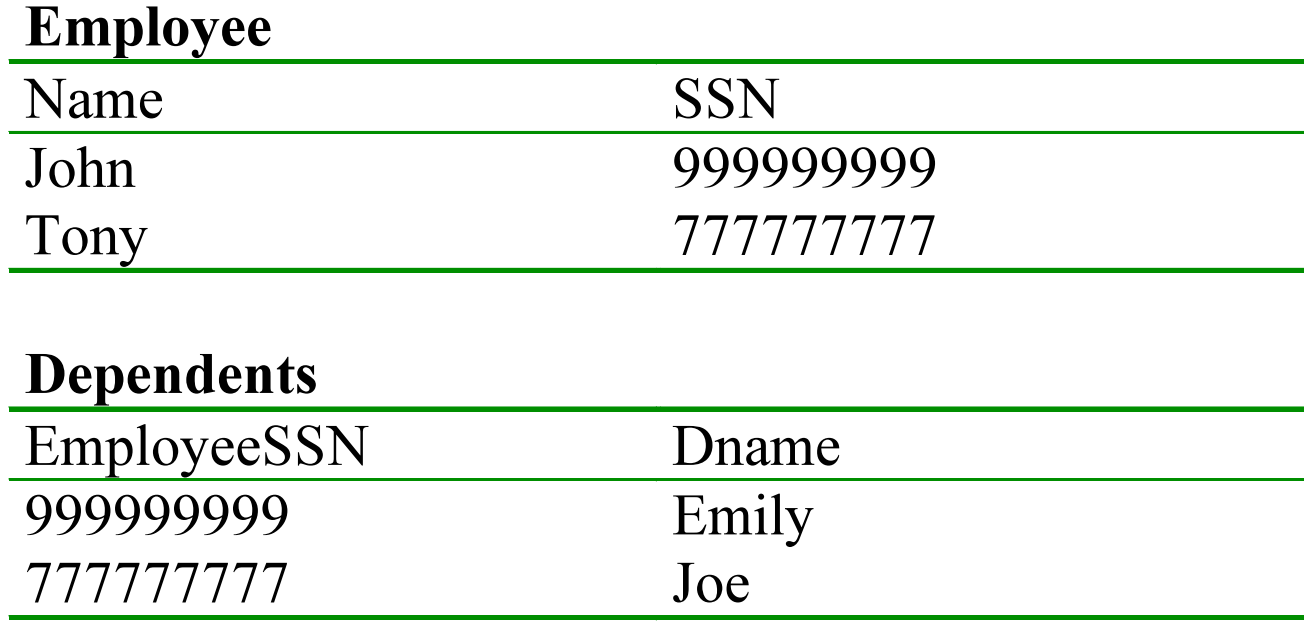

#### **Employee x Dependents**

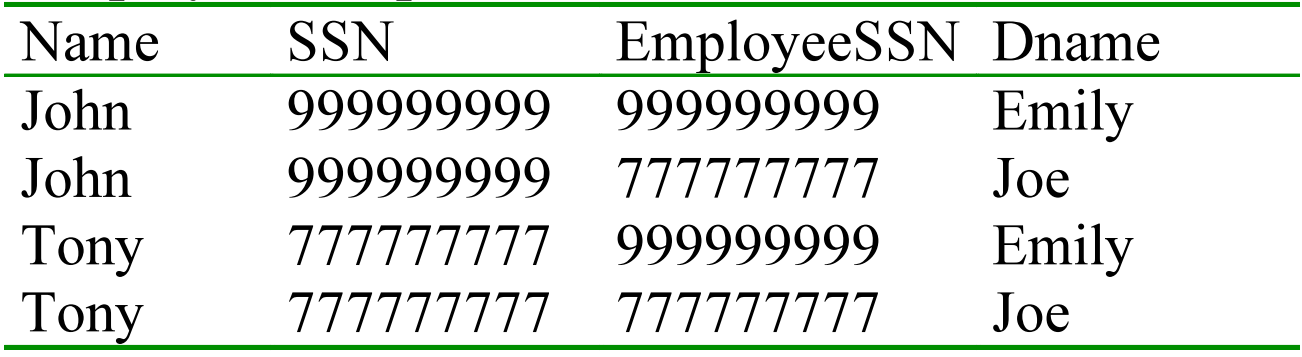

CSE 444 - Spring 2009 24

 $\overline{\phantom{0}}$ 

# Relational Algebra (2/3)

Derived or auxiliary operators:

- Intersection (∩), Division (R/S)
- Join:  $R_{\bowtie}$   $_{A}$  S =  $_{\sigma}$  $_{A}$ (R  $\times$  S)
- Variations of joins
	- Natural, equijoin, theta-join
	- Outer join and semi-join
- Rename  $\rho_{B1,...,Bn}$  (S)

# Renaming

- Changes the schema, not the instance
- Notation:  $\rho_{B1,...,Bn}$  (R)
- Example:
	- ρLastName, SocSocNo (Employee)
	- Output schema:

Answer(LastName, SocSocNo)

# Renaming Example

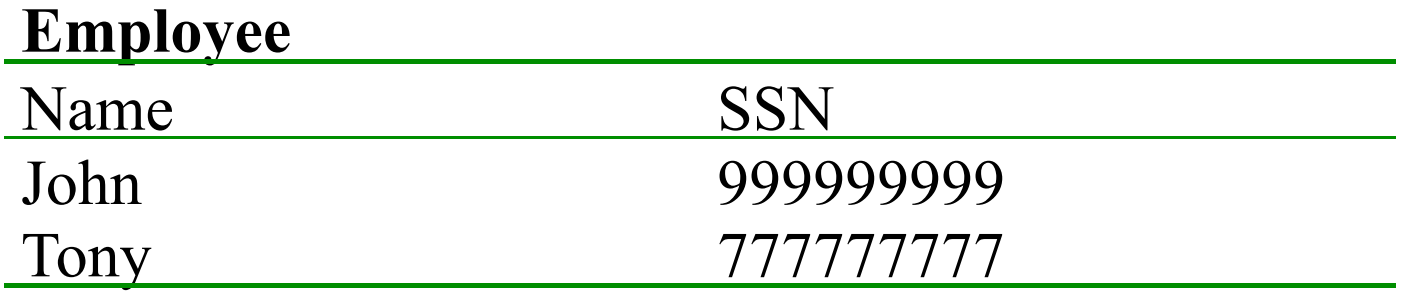

#### ρ*LastName, SocSocNo (***Employee***)*

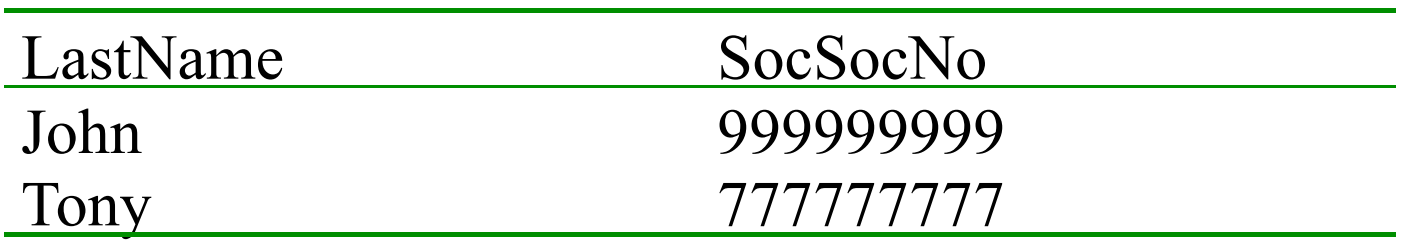

CSE 444 - Spring 2009 27

# Relational Algebra (2/3)

Derived or auxiliary operators:

- Intersection (∩), Division (R/S)
- Join:  $R_{\bowtie}$   $_{A}$  S =  $_{\sigma}$  $_{A}$ (R  $\times$  S)
- Variations of joins
	- Natural, equijoin, theta-join
	- Outer join and semi-join
- Rename  $\rho_{B1,...,Bn}$  (S)

# Different Types of Join

- **Theta-join**:  $R \Join_{A} S = \sigma_{A}(R \times S)$ 
	- Join of R and S with a join condition  $\theta$
	- Cross-product followed by selection  $\theta$
- **Equijoin**:  $R \bowtie_{\mathsf{A}} S = \pi_{\mathsf{A}} (\sigma_{\mathsf{A}}(R \times S))$ 
	- $-$  Join condition  $θ$  consists only of equalities
	- Projection  $\pi_A$  drops all redundant attributes
- **Natural join**:  $R_{\infty} S = \pi_A (\sigma_{\theta} (R \times S))$ 
	- Equijoin
	- Equality on **all** fields with same name in R and in S

### Theta-Join Example

#### AnonPatient P AnnonJob J

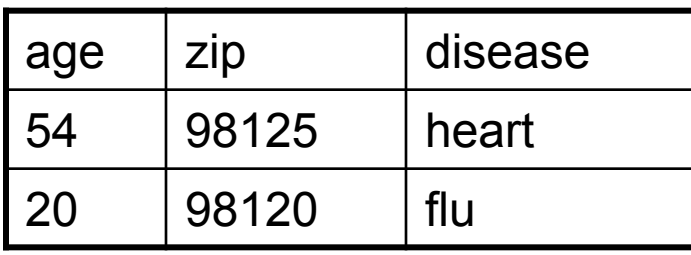

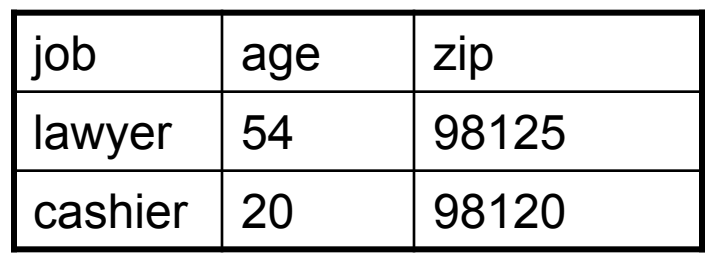

P  $\bowtie$  P.age=J.age ∧ P.zip=J.zip ∧ P.age < 50 J

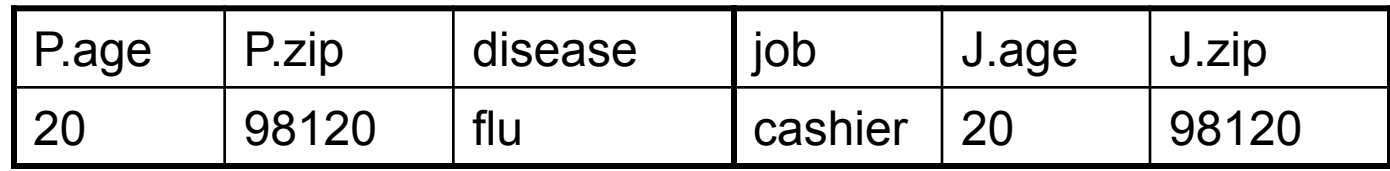

# Equijoin Example

#### AnonPatient P

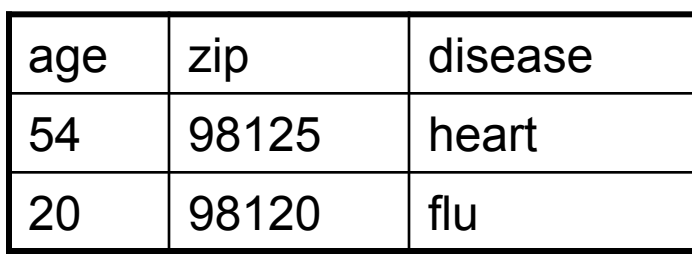

#### AnnonJob J

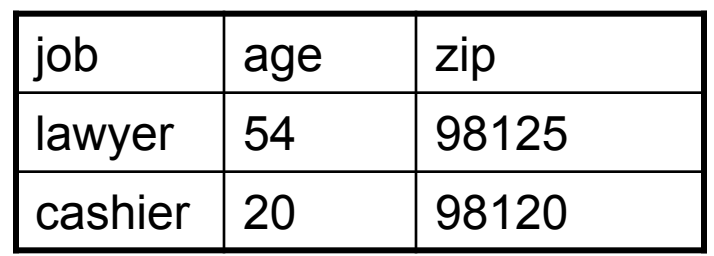

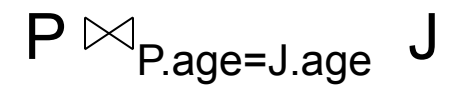

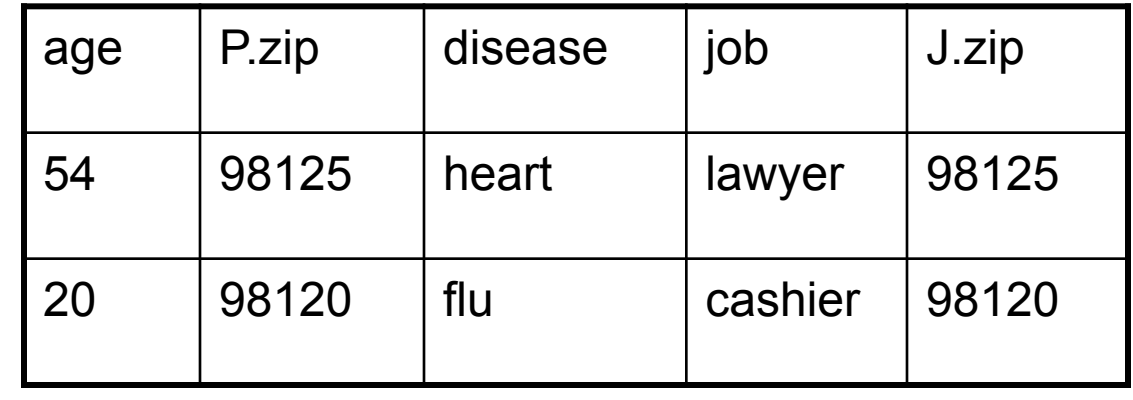

### Natural Join Example

#### AnonPatient P AnnonJob J

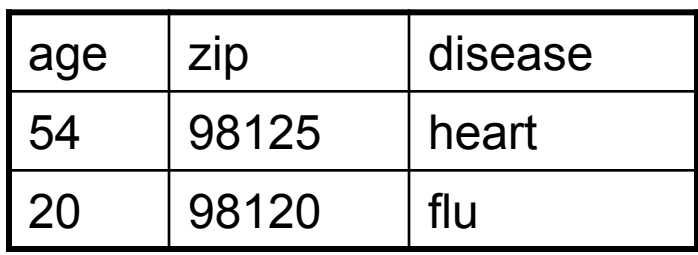

job  $|age|zip$ lawyer | 54 | 98125 cashier  $\vert 20 \vert$  98120

 $P \bowtie J$ 

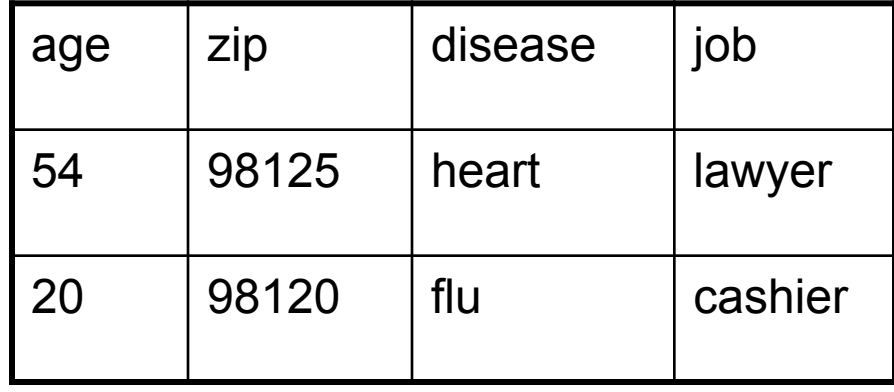

### So Which Join Is It ?

• When we write  $R_{\bowtie}$  S we usually mean an equijoin, but we often omit the equality predicate when it is clear from the context

# More Joins

#### • **Outer join**

- Include tuples with no matches in the output
- Use NULL values for missing attributes
- Variants
	- Left outer join
	- Right outer join
	- Full outer join

### Outer Join Example

#### AnonPatient P

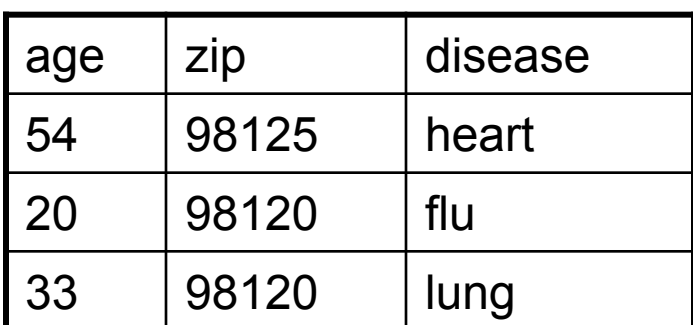

#### AnnonJob J

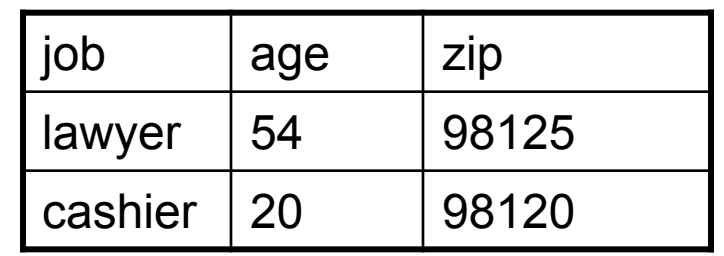

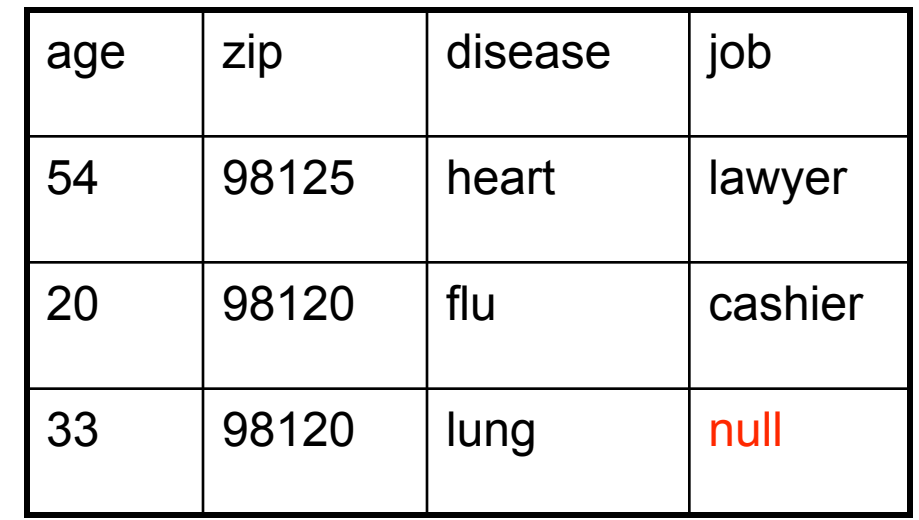

 $P \otimes V$ 

# Semijoin

- $R_{\triangleright\!\!\!<}S = \Pi_{A1,\dots,An}(R_{\triangleright\!\!\!<}S)$
- Where  $A_1, \ldots, A_n$  are the attributes in R
- Example:
	- $-$  Employee $\ltimes$  Dependents

#### Semijoins in Distributed Databases

• Semijoins are used in distributed databases

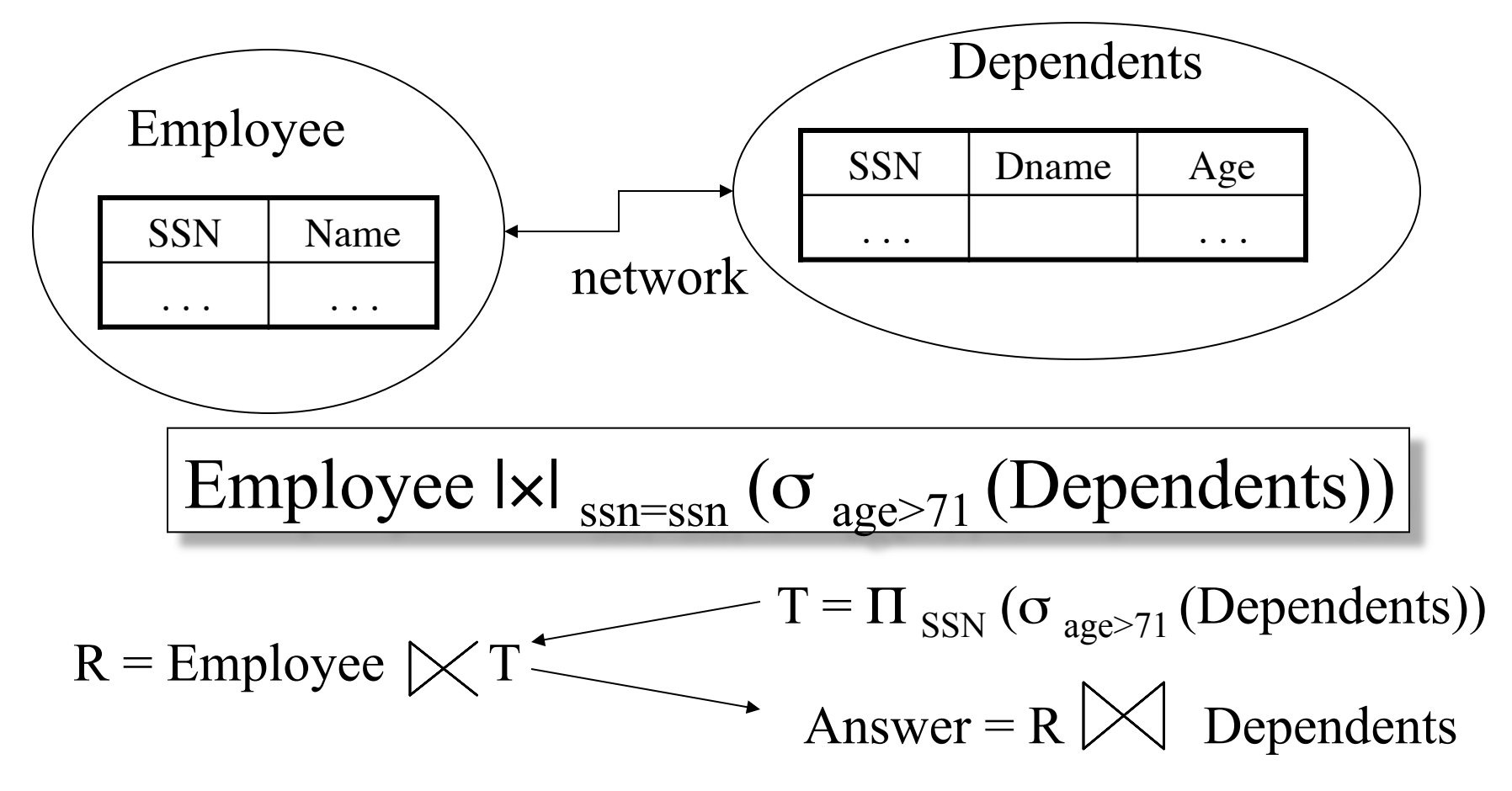

#### Complex RA Expressions

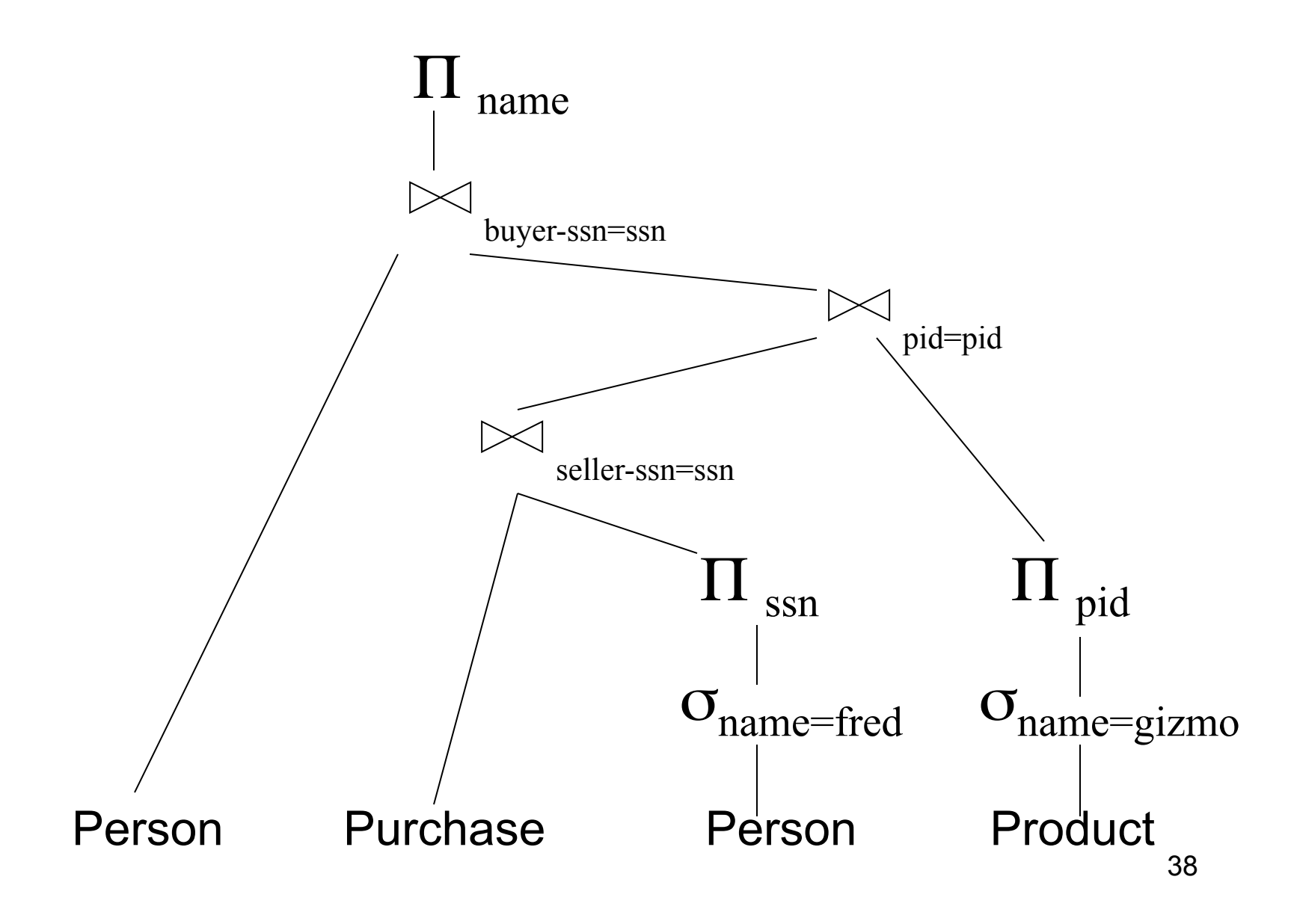

### Example of Algebra Queries

Q1: Jobs of patients who have heart disease  $\pi_{\text{job}}$ (AnnonJob $_{\bowtie}$  ( $\sigma_{\text{disease='heart'}}$  (AnonPatient))

### More Examples

Supplier(sno, sname, scity, sstate) Part(pno,pname,psize,pcolor) Supply(sno,pno,qty,price)

Q2: Name of supplier of parts with size greater than 10  $\pi_{\text{same}}(\text{Supplier}_{\bowtie} \text{Supply}_{\bowtie}(\sigma_{\text{psize} > 10} (\text{Part}))$ 

Q3: Name of supplier of red parts or parts with size greater than 10  $\pi_{\text{same}}(\text{Supplier} \bowtie \text{Supply} \bowtie (\sigma_{\text{noise} > 10} (\text{Part}) \cup \sigma_{\text{pcolor} = \text{read}} (\text{Part}) ))$ 

## RA Expressions v.s. Programs

- An Algebra Expression is like a program
	- Several operations
	- Strictly specified order
- But Algebra expressions have limitations

# RA and Transitive Closure

• Cannot compute "transitive closure"

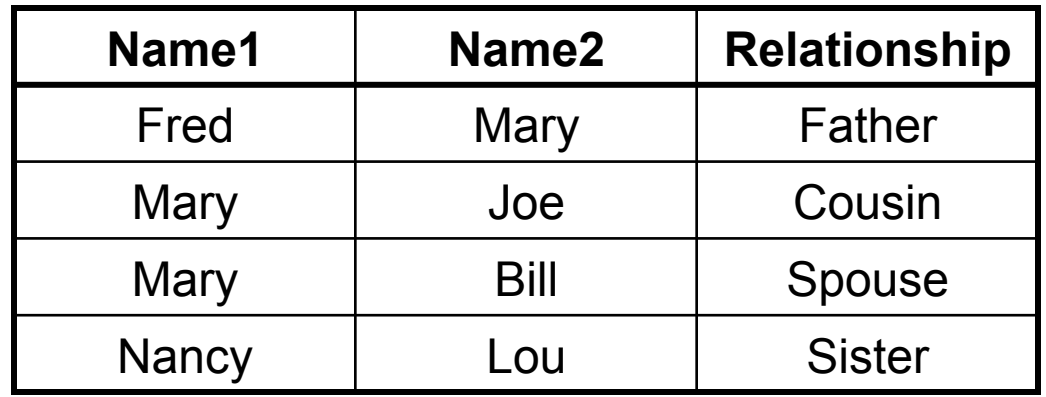

- Find all direct and indirect relatives of Fred
- Cannot express in RA !!! Need to write Java program

# **Outline**

- Motivation and sets v.s. bags
- Relational Algebra
- Translation from SQL to the Relational Algebra
- Read Sections 2.4, 5.1, and 5.2
	- [Old edition: 5.1 through 5.4]
	- These book sections go over relational operators

### From SQL to RA

Product(pid, name, price) Purchase(pid, cid, store) Customer(cid, name, city)

SELECT DISTINCT x.name, z.name FROM Product x, Purchase y, Customer z WHERE x.pid = y.pid and y.cid = y.cid and x.price  $> 100$  and z.city = 'Seattle'

#### From SQL to RA

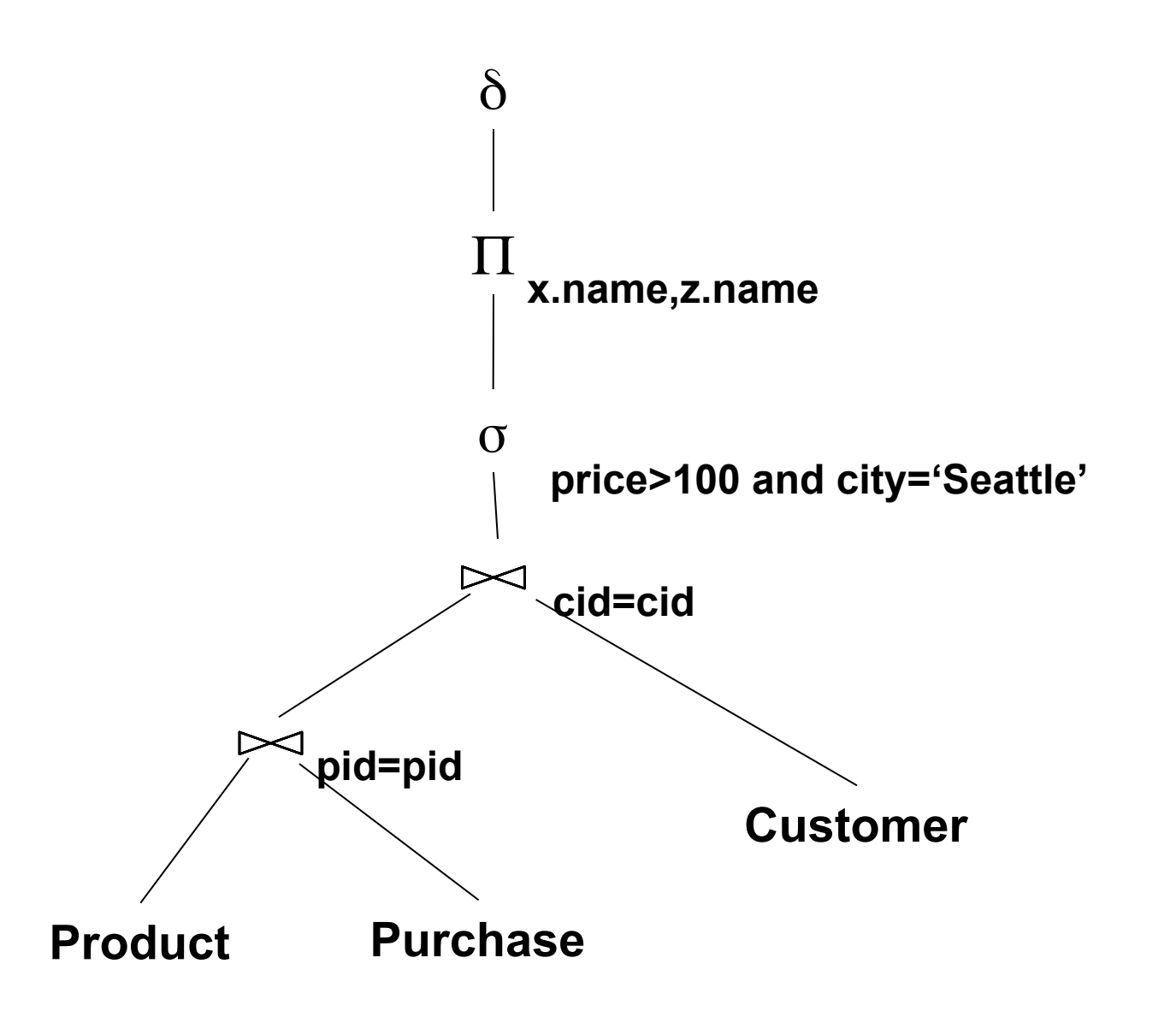

#### An Equivalent Expression

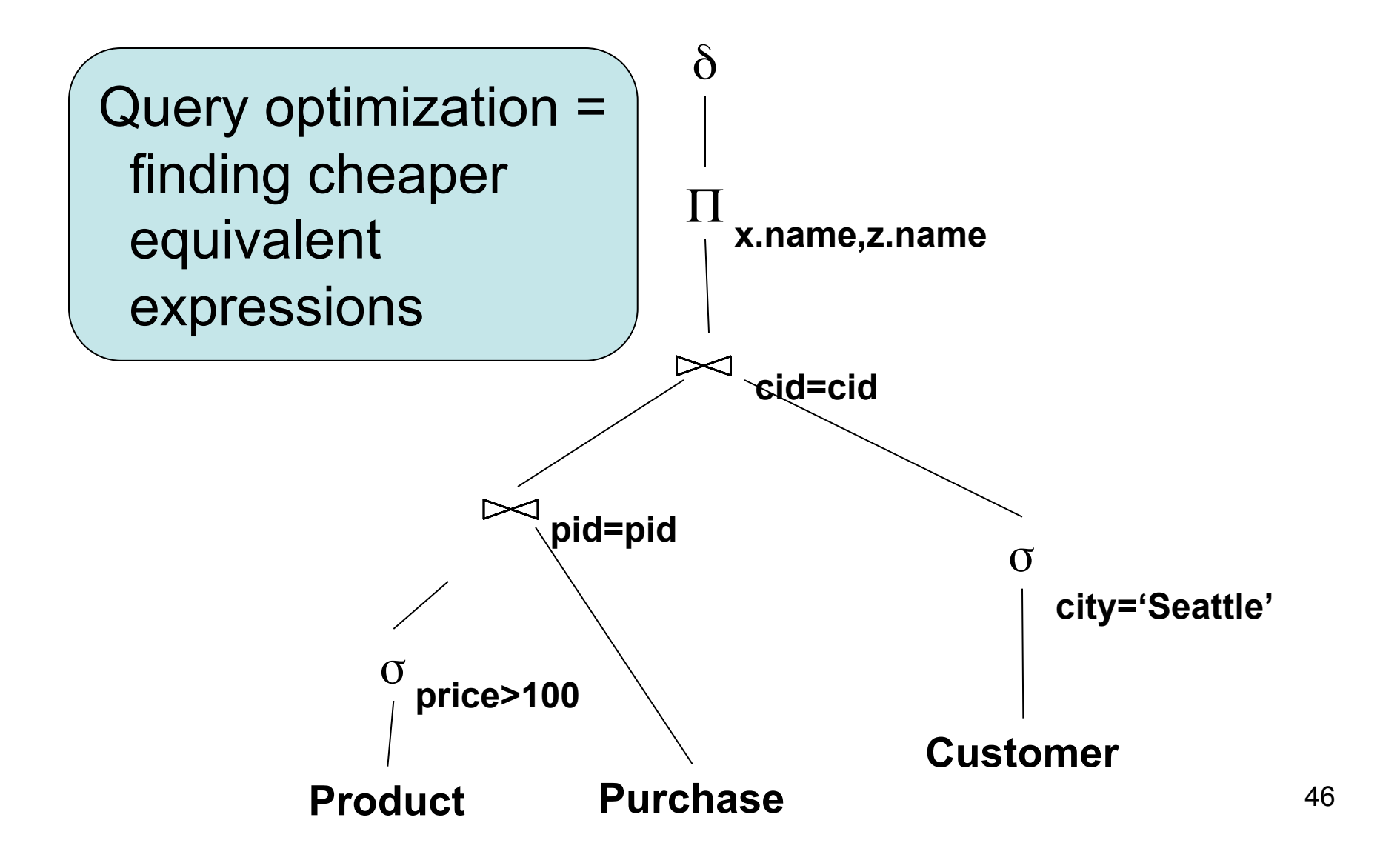

### Operators on Bags

- Duplicate elimination  $\delta$
- Grouping γ
- Sorting τ

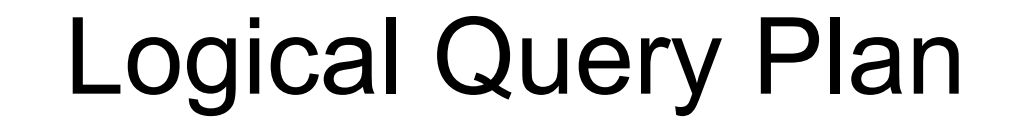

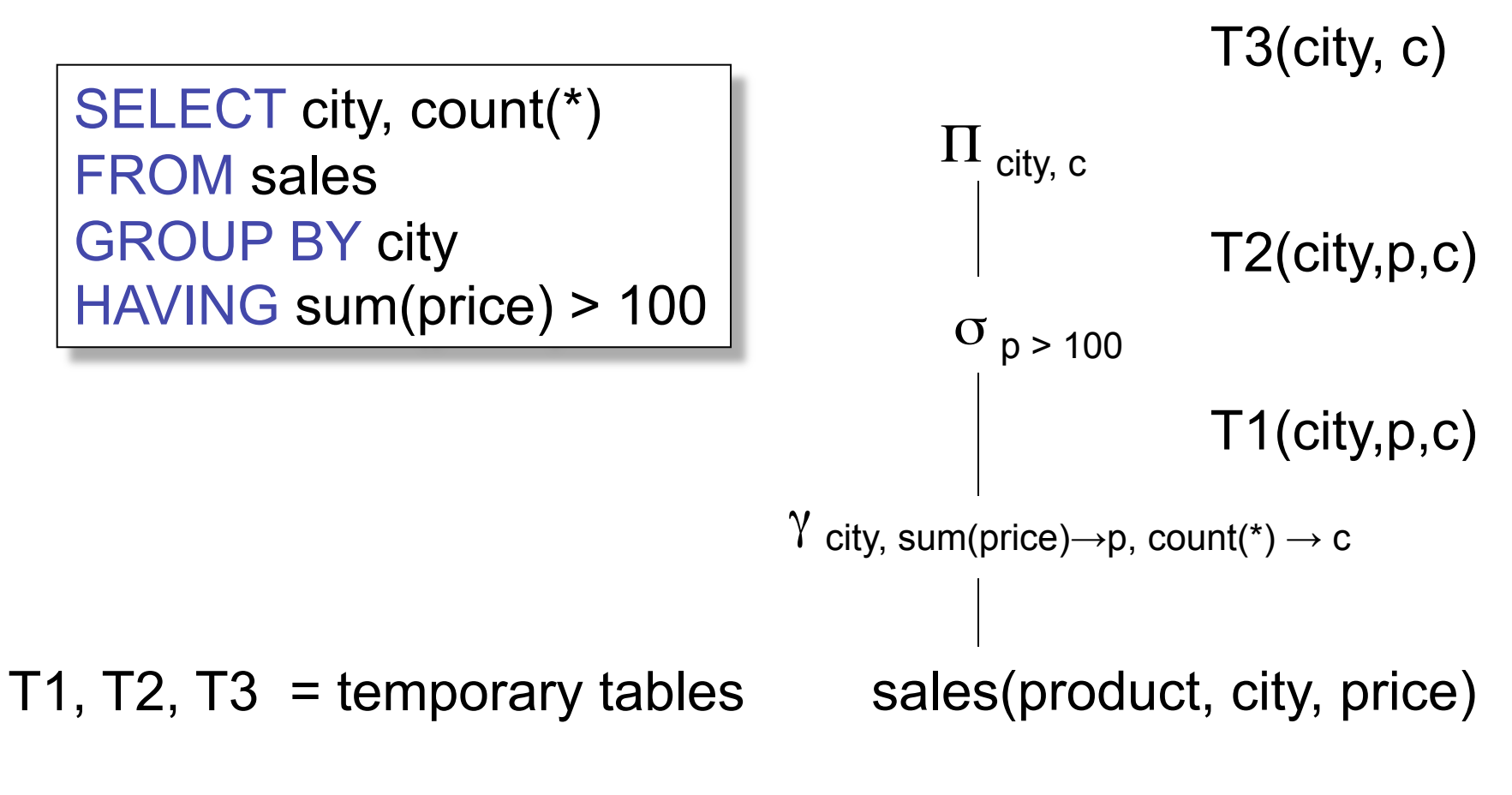

CSE 444 - Spring 2009

# Non-monontone Queries (at home !)

Product(pid, name, price) Purchase(pid, cid, store) Customer(cid, name, city)

SELECT DISTINCT z.store FROM Customer z WHERE z.city='Seattle' AND not exists (select \* from Product x, Purchase y where x.pid= y.pid and y.cid  $=$  z.cid and x.price  $<$  100)